# **Table of Contents**

Index

10

### Chapter 1: Getting Started with Text Classification

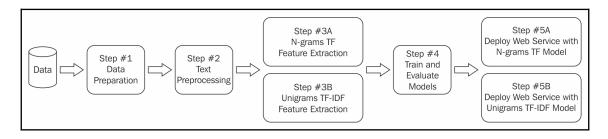

| 0 -            | 236 | 2   | 0   | 0   | 1   | 1   | 3   | 0      | 3   | 3   | 1   | 1   | 2   | 9   | 2   | 35  | 3   | 4   | 1   | 12  |   | - 200 |
|----------------|-----|-----|-----|-----|-----|-----|-----|--------|-----|-----|-----|-----|-----|-----|-----|-----|-----|-----|-----|-----|---|-------|
|                | 2   | 304 | 13  | 8   | 8   | 19  | 7   | 1      | 0   | 1   | 0   | 4   | 10  | 1   | 5   | 2   | 1   | 1   | 1   | 1   |   |       |
| ~ -            | 1   | 21  | 294 | 31  | 12  | 10  | 2   | 2      | 1   | 5   | 0   | 1   | 1   | 2   | 4   | 2   | 0   | 0   | 4   | 1   |   |       |
| m -            | 0   | 12  | 24  | 283 | 22  | 2   | 13  | 3      | 1   | 1   | 1   | 1   | 24  | 0   | 4   | 0   | 0   | 0   | 0   | 1   |   | - 160 |
| 4 -            | 0   | 5   | 6   | 21  | 319 | 1   | 11  | 1      | 1   | 5   | 1   | 0   | 10  | 0   | 1   | 0   | 0   | 0   | 3   | 0   |   | 100   |
| - n            | 0   | 41  | 38  | 5   | 4   | 292 | 3   | 0      | 1   | 1   | 0   | 1   | 3   | 2   | 4   | 0   | 0   | 0   | 0   | 0   |   |       |
| φ.             | 0   | 3   | 2   | 12  | 7   | 0   | 351 | 3      | 2   | 1   | 1   | 0   | 7   | 1   | 0   | 0   | 0   | 0   | 0   | 0   |   |       |
| ~ -            | 0   | 1   | 1   | 4   | 0   | 2   | 12  | 352    | 4   | 2   | 0   | 0   | 13  | 1   | 1   | 0   | 1   | 0   | 2   | 0   |   | - 120 |
| ∞ -            | 0   | 0   | 0   | 0   | 0   | 0   | 6   | 10     | 379 | 2   | 0   | 0   | 1   | 0   | 0   | 0   | 0   | 0   | 0   | 0   |   |       |
| თ -            | 1   | 0   | 0   | 0   | 2   | 0   | 6   | 1      | 0   | 368 | 15  | 0   | 2   | 0   | 0   | 0   | 1   | 0   | 0   | 1   |   |       |
| 8.             | 0   | 0   | 0   | 1   | 3   | 1   | 2   | 0      | 0   | 9   | 382 | 0   | 0   | 0   | 0   | 0   | 0   | 0   | 1   | 0   |   |       |
| ≓ <sup>-</sup> | 1   | 7   | 3   | 0   | 3   | 4   | 5   | 2      | 1   | 5   | 0   | 352 | 5   | 0   | 1   | 0   | 4   | 0   | 3   | 0   | - | - 80  |
| CI -           | 1   | 9   | 5   | 20  | 9   | 4   | 8   |        | 2   | 3   | 0   | 10  | 307 | 4   | 5   | 1   | 0   | 0   | 0   | 0   |   |       |
| ۳ <sup>-</sup> |     | 10  | 1   | 2   | 2   | 2   | 13  | 1      | 5   | 4   | 0   | 0   | 11  | 331 | 0   | 3   | 1   | 3   | 3   | 0   |   |       |
| 11             | 0   | 11  | 0   | 0   | 2   | 1   | 2   | 1      | 0   | 0   | 1   | 0   | 2   | 6   | 363 | 1   | 2   | 0   | 2   | 0   |   |       |
| ₽.             |     | 4   | 2   | 1   | 0   | 1   | 1   | 0      | 0   | 2   | 0   | 0   | 2   | 1   | 3   | 371 | 0   | 0   | 0   | 6   |   | - 40  |
| - IS           | 0   | 0   | 0   | 1   | 1   | 0   | 5   | 3      | 2   | 4   | 1   | 5   | 1   | 4   | 2   | 0   | 326 | 1   | 7   | 1   |   |       |
| 11             | 7   | 2   | 0   | 0   | 0   | 9   | 1   | 1      | 1   | 3   | 1   | 1   | 0   | 0   | 0   | 3   | 3   | 333 | 11  | 0   |   |       |
| 8 -            | 1   | 2   | 0   | 0   | 1   | 1   | 4   | 1      | 2   | 0   | 0   | 2   | 2   | 4   | 8   | 4   | 97  | 2   | 179 | 0   |   |       |
| ମ<br>ମ         | 38  | 4   | 0   | 0   | 0   | 0   | 4   | 0<br>7 | 0   | 2   | 2   | 0   | 0   | 8   | 3   | 48  | 17  | 2   | 9   | 114 |   | - 0   |
|                | 0   | 1   | ź   | 3   | 4   | 5   | 6   | 7      | 8   | 9   | 10  | 11  | 12  | 13  | 14  | 15  | 16  | 17  | 18  | 19  |   |       |

**Chapter 2: Tidying your Text** 

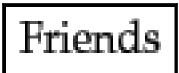

Romans

Countrymen

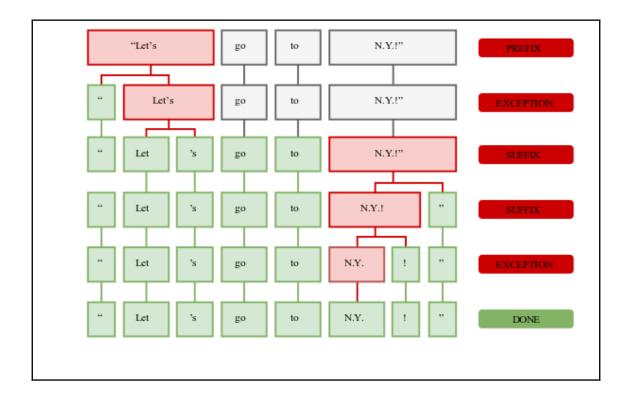

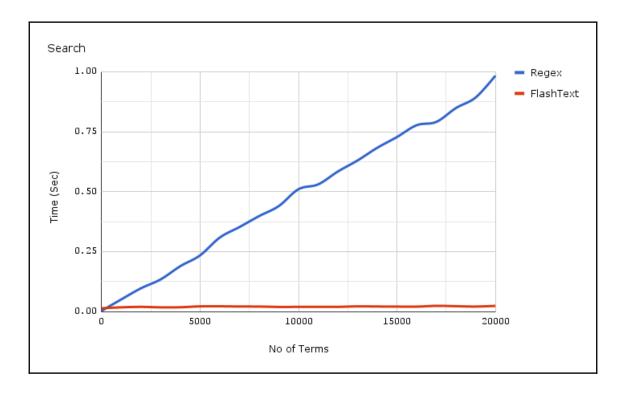

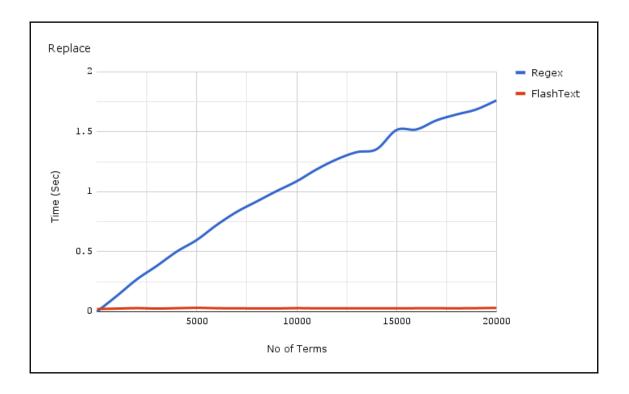

#### **Chapter 3: Leveraging Linguistics**

Union org

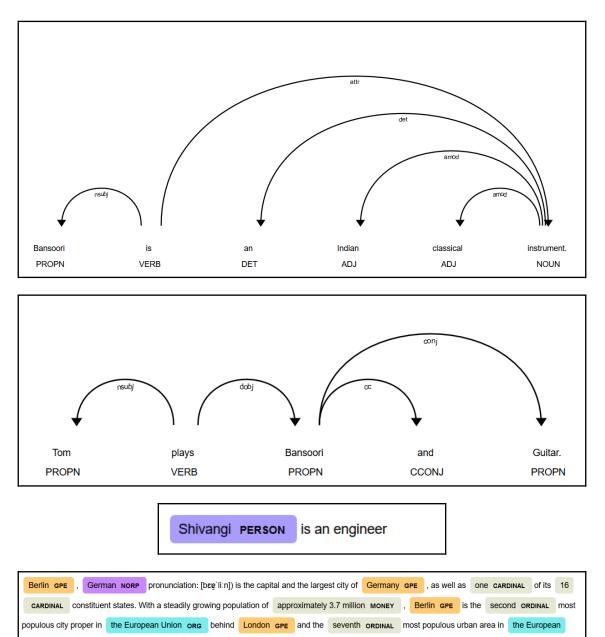

#### Chapter 5: Modern Methods for Classification

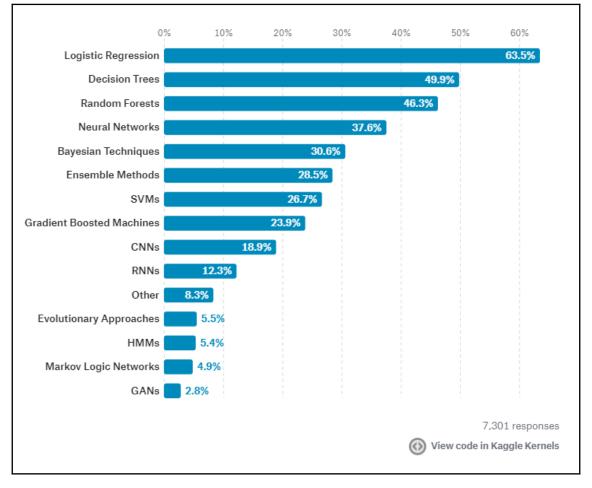

#### **Chapter 8: Web Deployments**

### **Movie Sentiment Analysis**

Browse... No file selected.

Predict

Prediction: pos

## Index